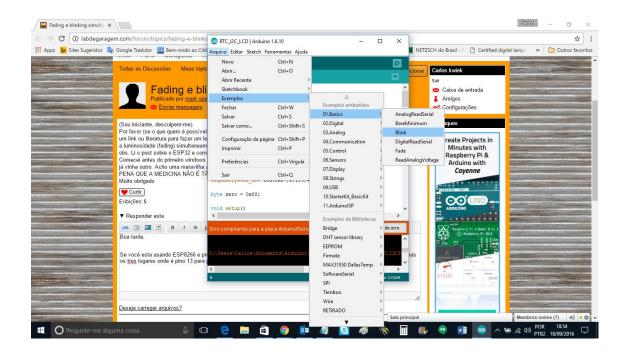

 $/\!/$  the setup function runs once when you press reset or power the board

```
void setup() {
```

```
// initialize digital pin 13 as an output.
```

```
pinMode(2, OUTPUT);
```

}

// the loop function runs over and over again forever

```
void loop() {
```

digitalWrite(2, HIGH); // turn the LED on (HIGH is the voltage level)

```
delay(1000); // wait for a second
```

digitalWrite(2, LOW); // turn the LED off by making the voltage LOW

```
delay(1000); // wait for a second
```

}

| E \$* (5 ÷                                              | Documento1 - Word                                                                                                    | Carlos kwiek 🗉 — 🗇 🗙                                                                       |
|---------------------------------------------------------|----------------------------------------------------------------------------------------------------|--------------------------------------------------------------------------------------------|
| Arquivo Página Inicial Inserir Design Layout Referência | 💿 RTC_I2C_LCD   Arduino 1.6.10 —                                                                                                    | 🗆 🗙 🖓 Compartilhar 🖵                                                                       |
| del<br>dig<br>del<br>)                                  | Exemplos △   Fechar Ctrl-W Exemplos embutidos   Salvar Ctrl-S 02.Digital   Salvar como Ctrl-Shift-S 02.Digital   Configuração da página Ctrl-Shift-P 04.Cemmunication   Imprimir Ctrl-P 05.Control   Preferências Ctrl-Virgula 05.Sensors   Sair Ctrl-Q 08.Strings   byte sero = 0x00; 09.US8 10.StarteKR.BasicKit   void setup () Erro compillando para a placa Arduino/Genu Birdge   DHT sensor library ERROM Firmata | AnalogReadSerial<br>BareMinimum<br>Blink<br>DigitalReadSerial<br>Fade<br>ReadAnalogVoltage |
| Página 1 de 1 78 palavras 🛱 Português (Brasil)          |                                                                                                    | BE E - + 100%                                                                              |
| 🕂 🔿 Pergunte-me alguma coisa 🛛 🖟 🕻                      | ) <u>e</u> = <u>e</u> 🧕 <u>e</u> 🦉 🙆                                                                                                    | 🔍 💀 📰 🕼 🥶 🗾 🥯 ^ 🖶 🧟 400 POR 18:57                                                          |

int led = 2; // the PWM pin the LED is attached to

int brightness = 0; // how bright the LED is

int fadeAmount = 5; // how many points to fade the LED by

// the setup routine runs once when you press reset:

```
void setup() {
```

```
// declare pin 9 to be an output:
```

```
pinMode(led, OUTPUT);
```

}

// the loop routine runs over and over again forever:

void loop() {

```
// set the brightness of pin 9:
```

```
analogWrite(led, brightness);
```

// change the brightness for next time through the loop:

```
brightness = brightness + fadeAmount;
```

// reverse the direction of the fading at the ends of the fade:

```
if (brightness <= 0 || brightness >= 255) {
```

```
fadeAmount = -fadeAmount;
```

}

// wait for 30 milliseconds to see the dimming effect

```
delay(30);
```

}